## **PageSpeed Insights**

#### **Mobile**

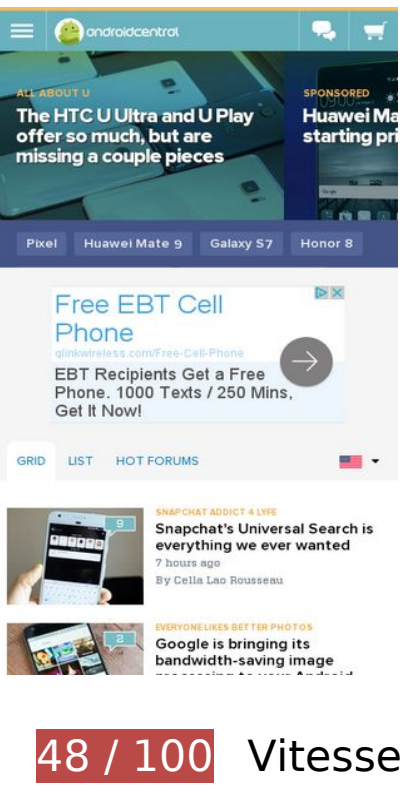

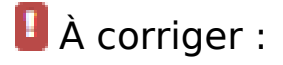

## **Éviter les redirections sur la page de destination**

Votre page contient 2 redirections. Ces dernières augmentent les délais de chargement des pages.

[Évitez les redirections sur la page de destination](http://www.sitedesk.net/redirect.php?url=https%3A%2F%2Fdevelopers.google.com%2Fspeed%2Fdocs%2Finsights%2FAvoidRedirects) pour la chaîne d'URL suivante.

- http://androidcentral.com/
- http://www.androidcentral.com/
- http://m.androidcentral.com/

**Exploiter la mise en cache du navigateur**

Si vous définissez une date d'expiration ou une durée de validité maximale pour les ressources statiques dans les en-têtes HTTP, vous indiquez au navigateur d'aller chercher les ressources déjà téléchargées sur le disque local plutôt que sur le réseau.

[Exploitez la mise en cache du navigateur](http://www.sitedesk.net/redirect.php?url=https%3A%2F%2Fdevelopers.google.com%2Fspeed%2Fdocs%2Finsights%2FLeverageBrowserCaching) pour les ressources suivantes pouvant être mises en cache :

- http://ads.servebom.com/tmnhead.js (délai d'expiration non spécifié)
- http://www.lightboxcdn.com/vendor/2a574849-a046-4422-b95b-66298772576e/lightbox\_inli ne.js (délai d'expiration non spécifié)
- http://www.googletagmanager.com/gtm.js?id=GTM-N9VHS7 (15 minutes)
- http://www.googletagservices.com/tag/js/gpt.js (15 minutes)
- http://connect.facebook.net/en\_US/all.js (20 minutes)
- https://connect.facebook.net/en\_US/fbevents.js (20 minutes)
- http://platform.twitter.com/widgets.js (30 minutes)
- https://securepubads.g.doubleclick.net/static/glade.js (30 minutes)
- http://dnn506yrbagrg.cloudfront.net/pages/scripts/0017/9426.js?412306 (60 minutes)
- http://pagead2.googlesyndication.com/pagead/expansion\_embed.js?source=safeframe (60 minutes)
- http://www.google-analytics.com/plugins/ua/linkid.js (60 minutes)
- https://js-agent.newrelic.com/nr-998.min.js (60 minutes)
- https://pagead2.googlesyndication.com/pagead/osd.js (60 minutes)
- http://www.google-analytics.com/analytics.js (2 heures)
- http://assets.rubiconproject.com/utils/xapi/multi-sync.js (3,8 heures)
- http://tru.am/scripts/custom/mobilenations.js (4 heures)
- http://tru.am/scripts/ta-pagesocial-sdk.js (4 heures)

**Éliminer les codes JavaScript et CSS qui bloquent l'affichage du contenu au-dessus de la ligne de flottaison**

Votre page contient 7 ressources de script et 8 ressources CSS qui bloquent l'affichage de votre

page, et donc le retardent.

Aucune partie du contenu situé au-dessus de la ligne de flottaison sur votre page n'a pu être affichée avant que le chargement des ressources suivantes n'ait été terminé. Essayez de différer le chargement des ressources qui bloquent votre page, de les charger de manière asynchrone, ou d'intégrer les parties essentielles de ces ressources directement dans le code HTML.

[Supprimez les ressources JavaScript qui bloquent l'affichage](http://www.sitedesk.net/redirect.php?url=https%3A%2F%2Fdevelopers.google.com%2Fspeed%2Fdocs%2Finsights%2FBlockingJS) :

- https://www.androidcentral.com/sites/androidcentral.com/files/advagg\_js/js\_\_ylYFckzD6I-hIS2 fSrkgdOuhRGy6qJ9mCP9zsuSfPmA\_\_7Zs5PtJqo6ex7SawQV8PdIMo5CcBdpLQAeO8rP8hF0k\_\_g PCixmRzqf1KpixuOiizE90zvQRXK-F1pLvPPY04yxs.js
- https://www.androidcentral.com/sites/androidcentral.com/files/advagg\_js/js\_3IfdHN4RpRhRJ w1JpdElQKGzt5awUKiHOyiLo1Orxoo\_4N-IjNAcJzfxaODAvw3S\_soPoRzGNXetnUadLWtA93k\_g PCixmRzqf1KpixuOiizE90zvQRXK-F1pLvPPY04yxs.js
- https://www.androidcentral.com/sites/androidcentral.com/files/advagg\_js/js\_l3yJkrHbiLc996 PCJ9a\_nXFwEFTYRqZU5Y0O7DPCkec\_\_B18j57W7sSe2DkOaxXQi56voQrcFlzNu7K8muqR7AEU \_\_gPCixmRzqf1KpixuOiizE90zvQRXK-F1pLvPPY04yxs.js
- https://www.androidcentral.com/sites/androidcentral.com/files/advagg\_js/js\_\_tXCjUEVX2q3-B bZLH\_eNP8uQPIuPjK\_EFNm\_iBiH\_eM\_GHW2tUD4fMJSJqDyyydotT0bDZJm3ioSK0ZfrKVDx0\_\_gPCixmRzqf1KpixuOiizE90zvQRXK-F1pLvPPY04yxs.js
- https://www.androidcentral.com/sites/androidcentral.com/files/advagg\_js/js\_\_A\_oMNT4LIsfZ8 5yjH7shp6ALqPqfJ kp4aX1KVXNzKA\_RZJEZnWNpPiEBLNUAEpK1vQxJ-EODijXpoeLPT63y1Q\_\_gPCixmRzqf1KpixuOiizE90zvQRXK-F1pLvPPY04yxs.js
- http://passport.mobilenations.com/js/cluetip/jquery.cluetip.min.js?v349
- http://passport.mobilenations.com/content/topbar/nationsbar.js?v=4349

[Optimisez l'affichage des styles CSS](http://www.sitedesk.net/redirect.php?url=https%3A%2F%2Fdevelopers.google.com%2Fspeed%2Fdocs%2Finsights%2FOptimizeCSSDelivery) pour les URL suivantes :

- https://www.androidcentral.com/sites/androidcentral.com/files/advagg\_css/css\_\_a89Z8eiS5p HTvAjt0ZGa4Tjj8vbJ8Qyyk2zeqR\_WVsg\_\_w5FldLn-zBC5PKo5ENBqd\_5gaoimSvMLbke3Q3LhN Wo\_qPCixmRzqf1KpixuOiizE90zvQRXK-F1pLvPPY04yxs.css
- https://www.androidcentral.com/sites/androidcentral.com/files/advagg\_css/css\_\_81ysWySsOJ FaD7IvIFhO05QTDuniuGsK7dBusYMVr1c\_\_zvSZblbvU8kK4Oj2KePol\_jbxG-92i57nVo9Ieb9N9o\_ \_gPCixmRzqf1KpixuOiizE90zvQRXK-F1pLvPPY04yxs.css
- https://www.androidcentral.com/sites/androidcentral.com/files/advagg\_css/css\_\_xoPkcuswDL YMCNAzH-trQOF9MY5SQ0IgjMndHbSbjvI\_NsjuBasgAfC\_w8fm0q7R3\_S7m4IhPNA9yl0kukyS3f s\_\_gPCixmRzqf1KpixuOiizE90zvQRXK-F1pLvPPY04yxs.css
- http://netdna.bootstrapcdn.com/font-awesome/3.2.1/css/font-awesome.min.css
- https://www.androidcentral.com/sites/androidcentral.com/files/advagg\_css/css\_\_JBpQ5Pf4azk bWW5DDBAMASscxRcKEpxghVyTXB-9hxM\_\_e1HYtSlZEAmzoHgEngQ30vm5-xBOz8ExGkzPcO -3UZU\_\_gPCixmRzqf1KpixuOiizE90zvQRXK-F1pLvPPY04yxs.css
- http://netdna.bootstrapcdn.com/font-awesome/3.2.1/css/font-awesome.min.css
- http://passport.mobilenations.com/cache/css/nationsbar d ac.css?v349
- http://passport.mobilenations.com/js/cluetip/jquery.cluetip.css?v349

## **Optimiser les images**

En choisissant un format approprié pour vos images et en les compressant, vous pouvez libérer de nombreux octets de données.

[Optimisez les images suivantes](http://www.sitedesk.net/redirect.php?url=https%3A%2F%2Fdevelopers.google.com%2Fspeed%2Fdocs%2Finsights%2FOptimizeImages) afin de réduire leur taille de 366 Ko (réduction de 30 %).

- La compression de https://www.androidcentral.com/sites/androidcentral.com/files/styles/w80 0h450crop/public/article\_images/2016/11/mate9-review-9.jpg?itok=k7gheam4&timestamp= 1479237616 pourrait libérer 31,4 Ko (réduction de 34 %).
- La compression de https://tpc.googlesyndication.com/simgad/5975171758906791388 pourrait libérer 29 Ko (réduction de 57 %).
- La compression de https://www.androidcentral.com/sites/androidcentral.com/files/styles/w80 0h450crop/public/article\_images/2015/03/one-m8-camera-hdrbutton.jpg?itok=mv4CxyIL&timestamp=1427030852 pourrait libérer 21,2 Ko (réduction de 29 %).
- La compression de https://www.androidcentral.com/sites/androidcentral.com/files/styles/w40 0h225crop/public/article\_images/2017/01/toontastic.jpg?itok=iWtO9pt2&timestamp=14842 43973 pourrait libérer 19,1 Ko (réduction de 41 %).
- La compression de https://www.androidcentral.com/sites/androidcentral.com/files/styles/w40 0h225crop/public/article\_images/2017/01/screen%20shot%202017-01-11%20at%208.02.50 %20pm.jpg?itok=QaprAZCB&timestamp=1484186627 pourrait libérer 17,6 Ko (réduction de 34 %).
- La compression de https://www.androidcentral.com/sites/androidcentral.com/files/styles/w40 0h225crop/public/article\_images/2016/10/pixel-xl-galaxys7-edge-08.jpg?itok=ZSyQd8sI&timestamp=1477944779 pourrait libérer 16 Ko (réduction de 32 %).
- La compression de https://www.androidcentral.com/sites/androidcentral.com/files/styles/w79 8h388crop/public/images/ads/jet-ad.jpg?itok=vb8PtR27 pourrait libérer 15,1 Ko (réduction de 37 %).
- La compression de https://www.androidcentral.com/sites/androidcentral.com/files/styles/w40 0h225crop/public/article\_images/2016/06/google-photos-pollrecap\_0.jpg?itok=EwYJ7dyi&timestamp=1465233788 pourrait libérer 14,6 Ko (réduction de 32 %).

- La compression de https://www.androidcentral.com/sites/androidcentral.com/files/styles/w79 8h388cropvo/public/article\_images/2017/01/htc-u-ultra-and-u-play-group.jpg?itok=HtMJ0PBt pourrait libérer 13,8 Ko (réduction de 34 %).
- La compression de https://www.androidcentral.com/sites/androidcentral.com/files/styles/w80 0h450crop/public/article\_images/2016/05/spigen-rugged-armor-galaxy-s7-edge-rearview.jpg?itok=jrthpmm3&timestamp=1463499412 pourrait libérer 12,9 Ko (réduction de 34 %).
- La compression de https://www.androidcentral.com/sites/androidcentral.com/files/styles/w40 0h225crop/public/article\_images/2016/07/best-rpg-games-onandroid.jpg?itok=eRFTKJzQ&timestamp=1469216386 pourrait libérer 12,8 Ko (réduction de 35 %).
- La compression de https://tpc.googlesyndication.com/simgad/8080414756139778669 pourrait libérer 12,6 Ko (réduction de 22 %).
- La compression de https://www.androidcentral.com/sites/androidcentral.com/files/styles/w80 0h450crop/public/article\_images/2016/10/google-pixelcharging-1.jpg?itok=PO9OOGJe&timestamp=1477324364 pourrait libérer 12,2 Ko (réduction de 12 %).
- La compression de https://www.androidcentral.com/sites/androidcentral.com/files/styles/w40 0h225crop/public/article\_images/2017/01/incognito.jpg?itok=ZTp21Qxa&timestamp=14841 79727 pourrait libérer 11,8 Ko (réduction de 41 %).
- La compression de https://www.androidcentral.com/sites/androidcentral.com/files/styles/w40  $0h225$ crop/public/article\_images/2016/11/mate9-review-9.jpg?itok=pv119m4z&timestamp= 1479237616 pourrait libérer 10,1 Ko (réduction de 36 %).
- La compression de https://www.androidcentral.com/sites/androidcentral.com/files/styles/w40 0h225crop/public/article\_images/2017/01/googlemaps.jpg?itok=UYObgyRN&timestamp=148 4246216 pourrait libérer 10,1 Ko (réduction de 34 %).
- La compression de https://www.androidcentral.com/sites/androidcentral.com/files/styles/w40 0h225crop/public/article\_images/2017/01/emojidecolor.jpg?itok=l\_Py3ZhQ&timestamp=1484260249 pourrait libérer 9,1 Ko (réduction de 36 %).
- La compression de https://www.androidcentral.com/sites/androidcentral.com/files/styles/w20 0h113crop/public/article\_images/2017/01/toontastic.jpg?itok=x0vikfUP&timestamp=148424 3973 pourrait libérer 6,8 Ko (réduction de 40 %).
- La compression de https://www.androidcentral.com/sites/androidcentral.com/files/styles/w40 0h225crop/public/article\_images/2015/03/one-m8-camera-hdrbutton.jpg?itok=aouhnqaI&timestamp=1427030852 pourrait libérer 6,7 Ko (réduction de 26 %).
- La compression de https://www.androidcentral.com/sites/androidcentral.com/files/styles/w20 0h113crop/public/article\_images/2017/01/screen%20shot%202017-01-11%20at%208.02.50 %20pm.jpg?itok=tYsNvgag&timestamp=1484186627 pourrait libérer 5,7 Ko (réduction de 33 %).
- La compression de https://www.androidcentral.com/sites/androidcentral.com/files/styles/w40 0h225crop/public/article\_images/2016/10/google-pixel-hardware-07.jpg?itok=eoxO-VqQ&timestamp=1475607768 pourrait libérer 5,6 Ko (réduction de 31 %).

- La compression de https://www.androidcentral.com/sites/androidcentral.com/files/styles/w40 0h225crop/public/article\_images/2017/01/pixel-hardcase.jpg?itok=GFiRARuE&timestamp=1484249479 pourrait libérer 5,2 Ko (réduction de 31 %).
- La compression de https://www.androidcentral.com/sites/androidcentral.com/files/styles/w40 0h225crop/public/article\_images/2017/01/chromecast-audio-groupsetup.jpg?itok=Woe2vFOZ&timestamp=1484184184 pourrait libérer 4,8 Ko (réduction de 30 %).
- La compression de https://www.androidcentral.com/sites/all/modules/visor\_region/images/flags.png?1 pourrait libérer 4,4 Ko (réduction de 47 %).
- La compression de https://www.androidcentral.com/sites/androidcentral.com/files/styles/w20 0h113crop/public/article\_images/2016/07/best-rpg-games-onandroid.jpg?itok=D-6osbje&timestamp=1469216386 pourrait libérer 4,2 Ko (réduction de 33 %).
- La compression de https://www.androidcentral.com/sites/androidcentral.com/files/styles/w40 0h225crop/public/article\_images/2017/01/trackmaniathumb.jpg?itok=qBSoBCH2&timestamp=1484228174 pourrait libérer 4 Ko (réduction de 14 %).
- La compression de https://www.androidcentral.com/sites/androidcentral.com/files/styles/w20 0h113crop/public/article\_images/2016/10/pixel-xl-galaxys7-edge-08.jpg?itok=vObwsOEk&timestamp=1477944779 pourrait libérer 4 Ko (réduction de 29 %).
- La compression de https://www.androidcentral.com/sites/androidcentral.com/files/styles/w40 0h225crop/public/article\_images/2016/10/google-pixelcharging-1.jpg?itok=lU3sloT7&timestamp=1477324364 pourrait libérer 3,9 Ko (réduction de 13 %).
- La compression de https://www.androidcentral.com/sites/androidcentral.com/files/styles/w40 0h225crop/public/article\_images/2017/01/beaok-pixel-batterycase.jpg?itok=wj6CYfTx&timestamp=1484248248 pourrait libérer 3,8 Ko (réduction de 14 %).
- La compression de https://www.androidcentral.com/sites/androidcentral.com/files/styles/w20 0h113crop/public/article\_images/2016/06/google-photos-pollrecap\_0.jpg?itok=sSF8k8y9&timestamp=1465233788 pourrait libérer 3,7 Ko (réduction de 29 %).
- La compression de https://www.androidcentral.com/sites/androidcentral.com/files/styles/w20 0h113crop/public/article\_images/2017/01/googlemaps.jpg?itok=8pT-9pQZ&timestamp=148 4246216 pourrait libérer 3,3 Ko (réduction de 32 %).
- La compression de https://www.androidcentral.com/sites/androidcentral.com/files/styles/w20 0h113crop/public/article\_images/2017/01/emojidecolor.jpg?itok=b98mDc5q&timestamp=1484260249 pourrait libérer 3,2 Ko (réduction de 33 %).
- La compression de https://www.androidcentral.com/sites/androidcentral.com/files/styles/w40 0h225crop/public/article\_images/2017/01/htc-ultra-

youtube.jpg?itok=hUELe1Id&timestamp=1484220282 pourrait libérer 3,2 Ko (réduction de 14 %).

- La compression de https://www.androidcentral.com/sites/androidcentral.com/files/styles/w40 0h225crop/public/article\_images/2017/01/aukey-folding-chargerdeal.jpg?itok=NhrNfLid&timestamp=1483967886 pourrait libérer 2.7 Ko (réduction de 21 %).
- La compression de https://www.androidcentral.com/sites/androidcentral.com/files/styles/w20 0h113crop/public/article\_images/2017/01/incognito.jpg?itok=j1tDeb5i&timestamp=1484179 727 pourrait libérer 2,7 Ko (réduction de 33 %).
- La compression de https://www.androidcentral.com/sites/androidcentral.com/files/styles/w40 0h225crop/public/article\_images/2016/05/spigen-rugged-armor-galaxy-s7-edge-rearview.jpg?itok=VLGE9thJ&timestamp=1463499412 pourrait libérer 2,5 Ko (réduction de 25 %).
- La compression de https://www.androidcentral.com/sites/androidcentral.com/files/styles/w20 0h113crop/public/article\_images/2016/10/google-pixelhardware-07.jpg?itok=tqmcxh5j&timestamp=1475607768 pourrait libérer 2,1 Ko (réduction de 30 %).
- La compression de https://www.androidcentral.com/sites/androidcentral.com/files/styles/w40 0h225crop/public/article\_images/2017/01/snapchat-searchandroid-1.jpg?itok=06bifix4&timestamp=1484274312 pourrait libérer 1,9 Ko (réduction de 13 %).
- La compression de https://www.androidcentral.com/sites/androidcentral.com/files/styles/w20 0h113crop/public/article\_images/2017/01/pixel-hardcase.jpg?itok=8jEvGa0c&timestamp=1484249479 pourrait libérer 1,8 Ko (réduction de 28 %).
- La compression de https://www.androidcentral.com/sites/androidcentral.com/files/styles/w20 0h113crop/public/article\_images/2017/01/chromecast-audio-groupsetup.jpg?itok=dIvteFq3&timestamp=1484184184 pourrait libérer 1,7 Ko (réduction de 28 %).
- La compression de https://www.androidcentral.com/sites/all/modules/visor\_header/images/lo go-androidcentral-mobile-retina-v1.png pourrait libérer 1,2 Ko (réduction de 15 %).
- La compression de https://www.androidcentral.com/sites/androidcentral.com/files/styles/w20 0h113crop/public/article\_images/2017/01/htc-ultrayoutube.jpg?itok=PdVfAcUe&timestamp=1484220282 pourrait libérer 1 Ko (réduction de 12 %).
- La compression de https://www.androidcentral.com/sites/androidcentral.com/files/styles/w20 0h113crop/public/article\_images/2017/01/aukey-folding-chargerdeal.jpg?itok=NZV2IIKb&timestamp=1483967886 pourrait libérer 1 015 o (réduction de 19 %).
- La compression de https://www.androidcentral.com/sites/androidcentral.com/files/styles/w20 0h113crop/public/article\_images/2017/01/trackmaniathumb.jpg?itok=JnDPn6o7&timestamp=1484228174 pourrait libérer 1 010 o (réduction de 11 %).
- La compression de https://www.androidcentral.com/sites/all/modules/visor\_header/images/fe

atured-carusel-dots.png pourrait libérer 1 003 o (réduction de 74 %).

- La compression de https://www.androidcentral.com/sites/all/modules/mbn\_common/images/purch-logo.png pourrait libérer 925 o (réduction de 49 %).
- La compression de https://www.androidcentral.com/sites/androidcentral.com/files/styles/w20 0h113crop/public/article\_images/2017/01/beaok-pixel-batterycase.jpg?itok=8JHxE26Q&timestamp=1484248248 pourrait libérer 889 o (réduction de 11 %).
- La compression de https://tpc.googlesyndication.com/pagead/imgad?id=CICAgKDL88qwOhA BGAEyCFrY\_pZS15oX pourrait libérer 739 o (réduction de 91 %).
- La compression de https://www.androidcentral.com/sites/androidcentral.com/files/styles/w20 0h113crop/public/article\_images/2017/01/snapchat-searchandroid-1.jpg?itok=qyCjqRIp&timestamp=1484274312 pourrait libérer 681 o (réduction de 12 %).
- La compression de https://www.androidcentral.com/sites/all/modules/mbn\_common/images/mbn-logofooter.png pourrait libérer 513 o (réduction de 11 %).

# **À corriger éventuellement :**

## **Autoriser la compression**

En compressant vos ressources avec "gzip" ou "deflate", vous pouvez réduire le nombre d'octets envoyés sur le réseau.

[Autorisez la compression](http://www.sitedesk.net/redirect.php?url=https%3A%2F%2Fdevelopers.google.com%2Fspeed%2Fdocs%2Finsights%2FEnableCompression) des ressources suivantes afin de réduire le volume de données transférées de 5,4 Ko (réduction de 66 %).

- La compression de http://tag.crsspxl.com/s1.js?d=2126&cb=1484302611009 pourrait libérer 1,6 Ko (réduction de 67 %).
- La compression de http://image6.pubmatic.com/AdServer/PugMaster?rnd=33668796&p=46 338&s=0&a=0&ptask=ALL&np=0&fp=0&mpc=0&spug=1&coppa=0&kdntuid=1 pourrait libérer 1,6 Ko (réduction de 70 %).
- La compression de http://tag.crsspxl.com/s2.html?d=2126&t=Android%20Central%20%7C% 20Android%20Forums%2C%20News%2C%20Reviews%2C%20Help%20and%20Android%20 Wallpapers&u=http%3A%2F%2Fm.androidcentral.com%2F pourrait libérer 1,2 Ko (réduction de 58 %).
- La compression de http://ssum.casalemedia.com/usermatch?r=9061&s=181869&cb=http:%

2F%2Fads.servebom.com%2Fpartner%3Fcb%3D9061%26svc%3Dus%26id%3D2%26uid%3D &C=1 pourrait libérer 969 o (réduction de 66 %).

## **Réduire la taille des ressources HTML**

En compressant votre code HTML (y compris le code JavaScript et CSS intégré), vous pouvez libérer de nombreux octets de données et réduire les délais de téléchargement et d'analyse.

[Réduisez la taille des ressources HTML](http://www.sitedesk.net/redirect.php?url=https%3A%2F%2Fdevelopers.google.com%2Fspeed%2Fdocs%2Finsights%2FMinifyResources) suivantes afin de gagner 865 o (réduction de 11 %).

Une réduction de la taille de http://tap2-cdn.rubiconproject.com/partner/scripts/rubicon/emil y.html?rtb\_ext=1&geo=NA&co=US pourrait libérer 865 o (réduction de 11 %) après compression.

## **Réduire la taille des ressources JavaScript**

En compressant votre code JavaScript, vous pouvez libérer de nombreux octets de données et réduire les délais de téléchargement, d'analyse et d'exécution.

[Réduisez la taille des ressources JavaScript](http://www.sitedesk.net/redirect.php?url=https%3A%2F%2Fdevelopers.google.com%2Fspeed%2Fdocs%2Finsights%2FMinifyResources) suivantes afin de gagner 19 Ko (réduction de 14 %).

- Une réduction de la taille de http://www.lightboxcdn.com/vendor/2a574849-a046-4422-b95b -66298772576e/user.js?cb=636191575999190784 pourrait libérer 15,7 Ko (réduction de 13 %) après compression.
- Une réduction de la taille de http://ads.servebom.com/tmnhead.js pourrait libérer 2,3 Ko (réduction de 19 %) après compression.
- Une réduction de la taille de http://tag.crsspxl.com/s1.js?d=2126&cb=1484302611009 pourrait libérer 1 021 o (réduction de 42 %).

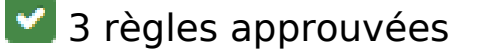

### **Réduire le temps de réponse du serveur**

Votre serveur a répondu rapidement. En savoir plus sur l'[optimisation du temps de réponse du](http://www.sitedesk.net/redirect.php?url=https%3A%2F%2Fdevelopers.google.com%2Fspeed%2Fdocs%2Finsights%2FServer) [serveur.](http://www.sitedesk.net/redirect.php?url=https%3A%2F%2Fdevelopers.google.com%2Fspeed%2Fdocs%2Finsights%2FServer)

## **Réduire la taille des ressources CSS**

Vous avez réduit la taille de vos ressources CSS. En savoir plus sur la [réduction de la taille des](http://www.sitedesk.net/redirect.php?url=https%3A%2F%2Fdevelopers.google.com%2Fspeed%2Fdocs%2Finsights%2FMinifyResources) [ressources CSS.](http://www.sitedesk.net/redirect.php?url=https%3A%2F%2Fdevelopers.google.com%2Fspeed%2Fdocs%2Finsights%2FMinifyResources)

## **Afficher en priorité le contenu visible**

Le contenu situé au-dessus de la ligne de flottaison doit s'afficher en priorité. En savoir plus sur l'[affichage du contenu prioritaire.](http://www.sitedesk.net/redirect.php?url=https%3A%2F%2Fdevelopers.google.com%2Fspeed%2Fdocs%2Finsights%2FPrioritizeVisibleContent)

# **99 / 100** Expérience utilisateur

 **À corriger éventuellement :** 

## **Dimensionner les éléments tactiles de manière appropriée**

Il est possible que certains des liens et des boutons présents sur votre page soient trop petits pour qu'un utilisateur puisse appuyer dessus sur un écran tactile. [Augmentez la taille de ces éléments](http://www.sitedesk.net/redirect.php?url=https%3A%2F%2Fdevelopers.google.com%2Fspeed%2Fdocs%2Finsights%2FSizeTapTargetsAppropriately) [tactiles](http://www.sitedesk.net/redirect.php?url=https%3A%2F%2Fdevelopers.google.com%2Fspeed%2Fdocs%2Finsights%2FSizeTapTargetsAppropriately) afin de proposer une meilleure expérience utilisateur.

Les éléments tactiles suivants sont proches d'autres éléments tactiles et il peut être nécessaire de les espacer davantage.

- L'élément tactile <a href="#main-content" class="element-invisi…ment-focusable">Skip to main content</a> est près de 1 autres éléments tactiles final.
- L'élément tactile <a href="http://www.and...&amp;utm\_source=ac">Best Android Phones</a>, ainsi que 1 autres sont trop proches d'autres éléments tactiles final.
- L'élément tactile <a href="https://google…%3DEBT%26v2%3D" class="rhurl rhdefaultcolored">qlinkwireless.…ree-Cell-Phone</a> est près de 1 autres éléments tactiles final.
- L'élément tactile <a href="https://google…%3DEBT%26v2%3D" class="rhbutton"></a> est

près de 1 autres éléments tactiles final.

- L'élément tactile <div id="abgc" class="abgc">AdChoices</div> est près de 1 autres éléments tactiles final.
- L'élément tactile <a href="" class="mp-username author">Marc Lagace</a>, ainsi que 3 autres sont trop proches d'autres éléments tactiles.
- L'élément tactile <a href="/what-hdr?utm ... &amp;utm source=ac">Ask AC: What is HDR?</a>, ainsi que 1 autres sont trop proches d'autres éléments tactiles.
- L'élément tactile <a href="http://www.mob…ms-conditions/">Terms and Conditions</a>, ainsi que 1 autres sont trop proches d'autres éléments tactiles.

# **4 règles approuvées**

### **Éviter les plug-ins**

Il semble que votre page n'utilise pas de plug-ins qui pourraient empêcher des plates-formes d'exploiter son contenu. [Pourquoi faut-il éviter les plug-ins ?](http://www.sitedesk.net/redirect.php?url=https%3A%2F%2Fdevelopers.google.com%2Fspeed%2Fdocs%2Finsights%2FAvoidPlugins)

### **Configurer la fenêtre d'affichage**

Votre page spécifie une fenêtre d'affichage qui correspond aux différentes dimensions des appareils, ce qui lui permet de s'afficher correctement sur tous les appareils. En savoir plus sur la [configuration des fenêtres d'affichage](http://www.sitedesk.net/redirect.php?url=https%3A%2F%2Fdevelopers.google.com%2Fspeed%2Fdocs%2Finsights%2FConfigureViewport).

### **Adapter la taille du contenu à la fenêtre d'affichage**

Le contenu de votre page s'affiche correctement dans la fenêtre d'affichage. En savoir plus sur l'[adaptation du contenu à la taille de la fenêtre d'affichage](http://www.sitedesk.net/redirect.php?url=https%3A%2F%2Fdevelopers.google.com%2Fspeed%2Fdocs%2Finsights%2FSizeContentToViewport).

#### **Utiliser des tailles de police lisibles**

Le texte de votre page est lisible. En savoir plus sur l'[utilisation de tailles de police lisibles.](http://www.sitedesk.net/redirect.php?url=https%3A%2F%2Fdevelopers.google.com%2Fspeed%2Fdocs%2Finsights%2FUseLegibleFontSizes)

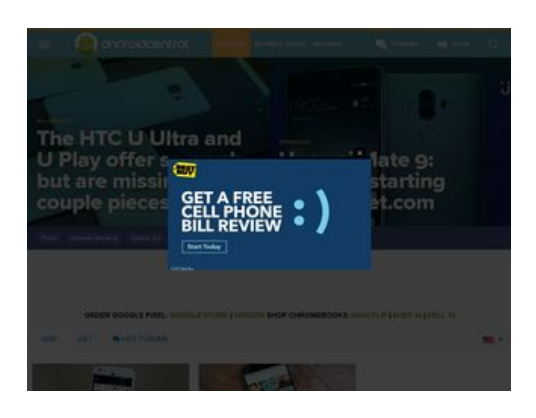

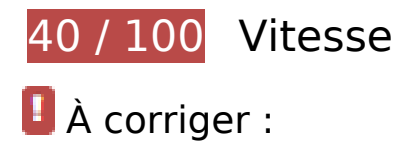

## **Exploiter la mise en cache du navigateur**

Si vous définissez une date d'expiration ou une durée de validité maximale pour les ressources statiques dans les en-têtes HTTP, vous indiquez au navigateur d'aller chercher les ressources déjà téléchargées sur le disque local plutôt que sur le réseau.

[Exploitez la mise en cache du navigateur](http://www.sitedesk.net/redirect.php?url=https%3A%2F%2Fdevelopers.google.com%2Fspeed%2Fdocs%2Finsights%2FLeverageBrowserCaching) pour les ressources suivantes pouvant être mises en cache :

- http://ads.servebom.com/tmnhead.js (délai d'expiration non spécifié)
- http://www.lightboxcdn.com/vendor/2a574849-a046-4422-b95b-66298772576e/lightbox\_inli ne.js (délai d'expiration non spécifié)
- https://cdn.adsafeprotected.com/sca.17.1.7.js (délai d'expiration non spécifié)
- https://static.adsafeprotected.com/skeleton.js (délai d'expiration non spécifié)
- http://www.googletagmanager.com/gtm.js?id=GTM-N9VHS7 (15 minutes)
- http://www.googletagservices.com/tag/js/gpt.js (15 minutes)
- https://static.doubleclick.net/instream/ad\_status.js (15 minutes)
- http://connect.facebook.net/en\_US/all.js (20 minutes)
- https://connect.facebook.net/en\_US/fbevents.js (20 minutes)
- http://platform.twitter.com/widgets.js (30 minutes)
- https://securepubads.g.doubleclick.net/static/glade.js (30 minutes)
- https://js.dmtry.com/antenna2.js?0\_3979\_143085655\_77374233 (50 minutes)

- http://dnn506yrbagrg.cloudfront.net/pages/scripts/0017/9426.js?412306 (60 minutes)
- http://pagead2.googlesyndication.com/pagead/js/lidar.js (60 minutes)
- http://pagead2.googlesyndication.com/pagead/show\_ads.js (60 minutes)
- http://www.google-analytics.com/plugins/ua/linkid.js (60 minutes)
- https://js-agent.newrelic.com/nr-998.min.js (60 minutes)
- https://pagead2.googlesyndication.com/pagead/osd.js (60 minutes)
- https://www.googletagservices.com/dcm/dcmads.js (60 minutes)
- http://www.google-analytics.com/analytics.js (2 heures)
- http://assets.rubiconproject.com/utils/xapi/multi-sync.js (3,8 heures)
- http://tru.am/scripts/custom/mobilenations.js (4 heures)
- http://tru.am/scripts/ta-pagesocial-sdk.js (4 heures)

## **Optimiser les images**

En choisissant un format approprié pour vos images et en les compressant, vous pouvez libérer de nombreux octets de données.

[Optimisez les images suivantes](http://www.sitedesk.net/redirect.php?url=https%3A%2F%2Fdevelopers.google.com%2Fspeed%2Fdocs%2Finsights%2FOptimizeImages) afin de réduire leur taille de 1,3 Mo (réduction de 76 %).

- La compression et le redimensionnement de l'image https://www.androidcentral.com/sites/a ndroidcentral.com/files/styles/w800h450crop/public/article\_images/2016/10/pixel-xl-galaxys7-edge-08.jpg?itok=SpRT6Lm1&timestamp=1477944779 permettraient de gagner 175,2 Ko (95 % de réduction).
- La compression et le redimensionnement de l'image https://www.androidcentral.com/sites/a ndroidcentral.com/files/styles/w800h450crop/public/article\_images/2016/06/google-photospoll-recap\_0.jpg?itok=nID3mT9i&timestamp=1465233788 permettraient de gagner 152,5 Ko (95 % de réduction).
- La compression et le redimensionnement de l'image https://www.androidcentral.com/sites/a ndroidcentral.com/files/styles/w800h450crop/public/article\_images/2017/01/screen%20shot %202017-01-11%20at%208.02.50%20pm.jpg?itok=l0gJdDDg&timestamp=1484186627 permettraient de gagner 145,5 Ko (93 % de réduction).
- La compression et le redimensionnement de l'image https://www.androidcentral.com/sites/a ndroidcentral.com/files/styles/w800h450crop/public/article\_images/2016/07/best-rpg-gameson-android.jpg?itok=bI5pl-vA&timestamp=1469216386 permettraient de gagner 103,5 Ko

(93 % de réduction).

- La compression et le redimensionnement de l'image https://www.androidcentral.com/sites/a ndroidcentral.com/files/styles/w800h450crop/public/article\_images/2017/01/beaok-pixelbattery-case.jpg?itok=m1eCFoBU&timestamp=1484248248 permettraient de gagner 100,3 Ko (94 % de réduction).
- La compression et le redimensionnement de l'image https://www.androidcentral.com/sites/a ndroidcentral.com/files/styles/w800h450crop/public/article\_images/2017/01/trackmaniathumb.jpg?itok=TP6VqfG7&timestamp=1484228174 permettraient de gagner 91 Ko (92 % de réduction).
- La compression et le redimensionnement de l'image https://www.androidcentral.com/sites/a ndroidcentral.com/files/styles/w800h450crop/public/article\_images/2017/01/googlemaps.jpg ?itok=nErY9k30&timestamp=1484246216 permettraient de gagner 87,8 Ko (93 % de réduction).
- La compression et le redimensionnement de l'image https://www.androidcentral.com/sites/a ndroidcentral.com/files/styles/w800h450crop/public/article\_images/2017/01/incognito.jpg?ito k=ScnuMihr&timestamp=1484179727 permettraient de gagner 85,3 Ko (94 % de réduction).
- La compression et le redimensionnement de l'image https://www.androidcentral.com/sites/a ndroidcentral.com/files/styles/w800h450crop/public/article\_images/2017/01/emojidecolor.jpg?itok=cVn9QiNt&timestamp=1484260249 permettraient de gagner 66,5 Ko (92 % de réduction).
- La compression et le redimensionnement de l'image https://www.androidcentral.com/sites/a ndroidcentral.com/files/styles/w800h450crop/public/article\_images/2016/10/google-pixelhardware-07.jpg?itok=mmxszqLw&timestamp=1475607768 permettraient de gagner 52,1 Ko (92 % de réduction).
- La compression et le redimensionnement de l'image https://www.androidcentral.com/sites/a ndroidcentral.com/files/styles/w800h450crop/public/article\_images/2017/01/chromecastaudio-group-setup.jpg?itok=ZNVHLIdN&timestamp=1484184184 permettraient de gagner 45,6 Ko (92 % de réduction).
- La compression et le redimensionnement de l'image https://www.androidcentral.com/sites/a ndroidcentral.com/files/styles/w800h450crop/public/article\_images/2017/01/pixel-hardcase.jpg?itok=o2n1tw-u&timestamp=1484249479 permettraient de gagner 43 Ko (91 % de réduction).
- La compression et le redimensionnement de l'image https://www.androidcentral.com/sites/a ndroidcentral.com/files/styles/w800h450crop/public/article\_images/2017/01/snapchat-searchandroid-1.jpg?itok=BpPGI- 7&timestamp=1484274312 permettraient de gagner 39,1 Ko (90 % de réduction).
- La compression de https://www.androidcentral.com/sites/androidcentral.com/files/styles/w80 0h450crop/public/article\_images/2016/11/mate9-review-9.jpg?itok=k7gheam4&timestamp= 1479237616 pourrait libérer 31,4 Ko (réduction de 34 %).
- La compression et le redimensionnement de l'image https://www.androidcentral.com/sites/a ndroidcentral.com/files/styles/w800h450crop/public/article\_images/2017/01/aukey-foldingcharger-deal.jpg?itok=sig28okA&timestamp=1483967886 permettraient de gagner 29,4 Ko (89 % de réduction).
- La compression de https://www.androidcentral.com/sites/androidcentral.com/files/styles/w80 0h450crop/public/article\_images/2015/03/one-m8-camera-hdrbutton.jpg?itok=mv4CxyIL&timestamp=1427030852 pourrait libérer 21,2 Ko (réduction de 29 %).
- La compression de https://www.androidcentral.com/sites/androidcentral.com/files/styles/w79 8h388crop/public/images/ads/jet-ad.jpg?itok=vb8PtR27 pourrait libérer 15,1 Ko (réduction de 37 %).
- La compression de https://www.androidcentral.com/sites/androidcentral.com/files/styles/w79 8h388cropvo/public/article\_images/2017/01/htc-u-ultra-and-u-play-group.jpg?itok=HtMJ0PBt pourrait libérer 13,8 Ko (réduction de 34 %).
- La compression de https://www.androidcentral.com/sites/androidcentral.com/files/styles/w80 0h450crop/public/article\_images/2016/05/spigen-rugged-armor-galaxy-s7-edge-rearview.jpg?itok=jrthpmm3&timestamp=1463499412 pourrait libérer 12,9 Ko (réduction de 34 %).
- La compression de https://www.androidcentral.com/sites/androidcentral.com/files/styles/w80 0h450crop/public/article\_images/2016/10/google-pixelcharging-1.jpg?itok=PO9OOGle&timestamp=1477324364 pourrait libérer 12.2 Ko (réduction de 12 %).
- La compression de https://s1.2mdn.net/6253755/728x90-LenovoBTS\_Y700.jpg pourrait libérer 10,5 Ko (réduction de 39 %).
- La compression de https://tpc.googlesyndication.com/pagead/imgad?id=CICAgKDL46S1YRA BGAEyCLG76eeCzCG8 pourrait libérer 8,6 Ko (réduction de 39 %).
- La compression de https://www.androidcentral.com/sites/all/modules/visor\_region/images/flags.png?1 pourrait libérer 4,4 Ko (réduction de 47 %).
- La compression de https://tpc.googlesyndication.com/simgad/8458080954305847380 pourrait libérer 2 Ko (réduction de 21 %).
- La compression de https://www.androidcentral.com/sites/all/modules/visor\_header/images/logo-ac.png pourrait libérer 1 Ko (réduction de 17 %).
- La compression de https://www.androidcentral.com/sites/all/modules/visor\_header/images/fe atured-carusel-dots.png pourrait libérer 1 003 o (réduction de 74 %).
- La compression de https://www.androidcentral.com/sites/all/modules/mbn\_common/images/purch-logo.png pourrait libérer 925 o (réduction de 49 %).
- La compression de https://tpc.googlesyndication.com/pagead/imgad?id=CICAgKDL88qwOhA BGAEyCFrY\_pZS15oX pourrait libérer 739 o (réduction de 91 %).
- La compression de

https://www.androidcentral.com/sites/all/modules/mbn\_common/images/mbn-logofooter.png pourrait libérer 513 o (réduction de 11 %).

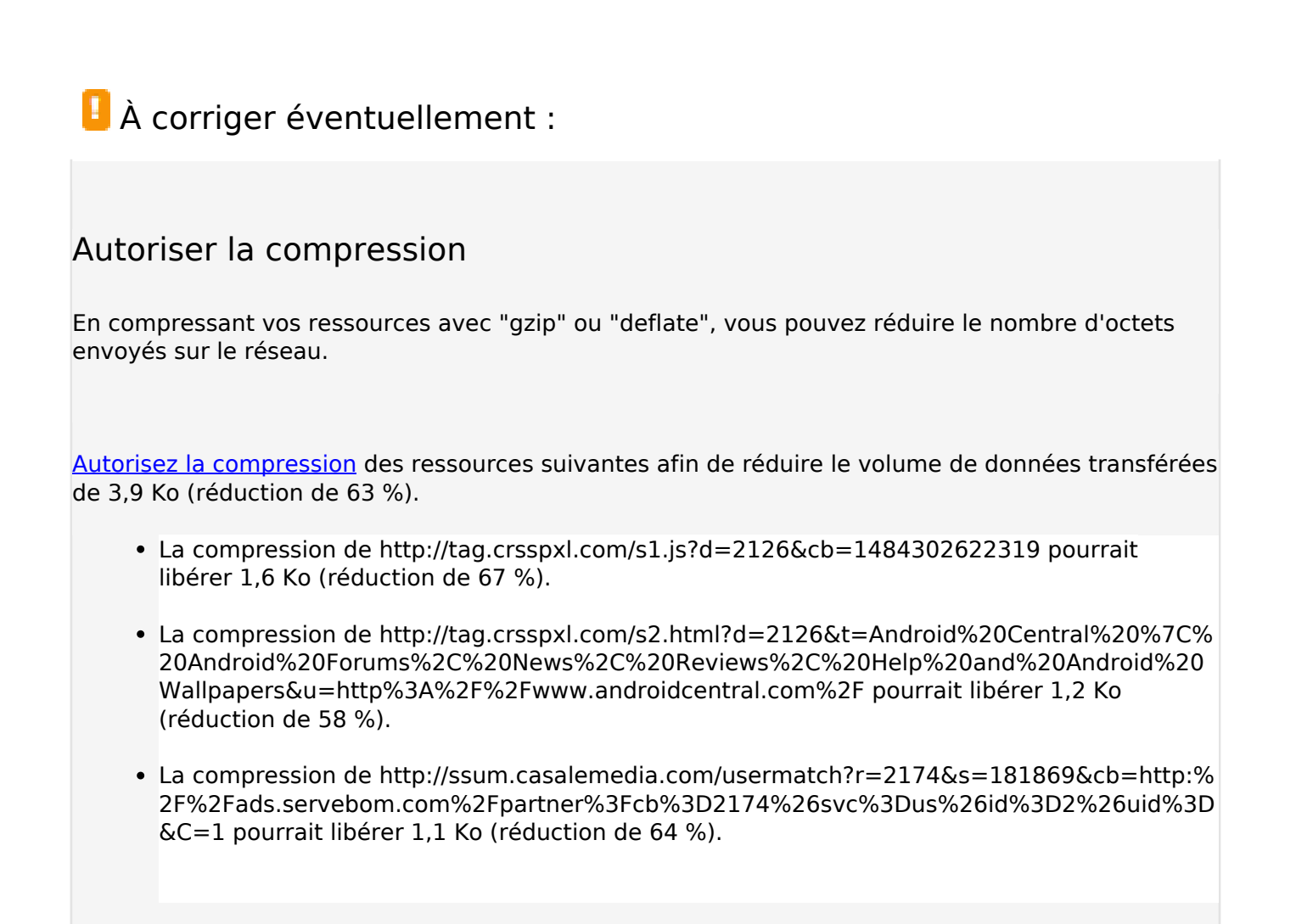

## **Réduire la taille des ressources JavaScript**

En compressant votre code JavaScript, vous pouvez libérer de nombreux octets de données et réduire les délais de téléchargement, d'analyse et d'exécution.

[Réduisez la taille des ressources JavaScript](http://www.sitedesk.net/redirect.php?url=https%3A%2F%2Fdevelopers.google.com%2Fspeed%2Fdocs%2Finsights%2FMinifyResources) suivantes afin de gagner 19 Ko (réduction de 14 %).

- Une réduction de la taille de http://www.lightboxcdn.com/vendor/2a574849-a046-4422-b95b -66298772576e/user.js?cb=636191575999190784 pourrait libérer 15,7 Ko (réduction de 13 %) après compression.
- Une réduction de la taille de http://ads.servebom.com/tmnhead.js pourrait libérer 2,3 Ko (réduction de 19 %) après compression.
- Une réduction de la taille de http://tag.crsspxl.com/s1.js?d=2126&cb=1484302622319 pourrait libérer 1 021 o (réduction de 42 %).

## **Éliminer les codes JavaScript et CSS qui bloquent l'affichage du contenu au-dessus de la ligne de flottaison**

Votre page contient 7 ressources de script et 6 ressources CSS qui bloquent l'affichage de votre page, et donc le retardent.

Aucune partie du contenu situé au-dessus de la ligne de flottaison sur votre page n'a pu être affichée avant que le chargement des ressources suivantes n'ait été terminé. Essayez de différer le chargement des ressources qui bloquent votre page, de les charger de manière asynchrone, ou d'intégrer les parties essentielles de ces ressources directement dans le code HTML.

[Supprimez les ressources JavaScript qui bloquent l'affichage](http://www.sitedesk.net/redirect.php?url=https%3A%2F%2Fdevelopers.google.com%2Fspeed%2Fdocs%2Finsights%2FBlockingJS) :

- https://www.androidcentral.com/sites/androidcentral.com/files/advagg\_js/js\_\_ylYFckzD6I-hIS2 fSrkgdOuhRGy6qJ9mCP9zsuSfPmA\_\_7Zs5PtJqo6ex7SawQV8PdIMo5CcBdpLQAeO8rP8hF0k\_\_g PCixmRzqf1KpixuOiizE90zvQRXK-F1pLvPPY04yxs.js
- https://www.androidcentral.com/sites/androidcentral.com/files/advagg\_js/js\_3IfdHN4RpRhRJ w1JpdElQKGzt5awUKiHOyiLo1Orxoo 4N-IjNAcJzfxaODAvw3S\_soPoRzGNXetnUadLWtA93k\_g PCixmRzqf1KpixuOiizE90zvQRXK-F1pLvPPY04yxs.js
- https://www.androidcentral.com/sites/androidcentral.com/files/advagg\_js/js\_\_l3yJkrHbiLc996 PCJ9a\_nXFwEFTYRqZU5Y0O7DPCkec\_\_B18j57W7sSe2DkOaxXQi56voQrcFlzNu7K8muqR7AEU \_\_gPCixmRzqf1KpixuOiizE90zvQRXK-F1pLvPPY04yxs.js
- https://www.androidcentral.com/sites/androidcentral.com/files/advagg\_js/js\_\_tXCjUEVX2q3-B bZLH\_eNP8uQPIuPjK\_EFNm\_iBiH\_eM\_GHW2tUD4fMJSJqDyyydotT0bDZJm3ioSK0ZfrKVDx0\_\_gPCixmRzqf1KpixuOiizE90zvQRXK-F1pLvPPY04yxs.js
- https://www.androidcentral.com/sites/androidcentral.com/files/advagg\_js/js\_ZKMBBv6iROW QQzYelN6sqPc39z5Jv7bF29hDbs33ctw\_\_7WpIpXGasyrs56jIyRoUtymmjcMipDERRodexCeEkpE \_\_gPCixmRzqf1KpixuOiizE90zvQRXK-F1pLvPPY04yxs.js
- http://passport.mobilenations.com/js/cluetip/jquery.cluetip.min.js?v349
- http://passport.mobilenations.com/content/topbar/nationsbar.js?v=4349

[Optimisez l'affichage des styles CSS](http://www.sitedesk.net/redirect.php?url=https%3A%2F%2Fdevelopers.google.com%2Fspeed%2Fdocs%2Finsights%2FOptimizeCSSDelivery) pour les URL suivantes :

- https://www.androidcentral.com/sites/androidcentral.com/files/advagg\_css/css\_\_a89Z8eiS5p HTvAjt0ZGa4Tjj8vbJ8Qyyk2zeqR\_WVsg\_\_w5FldLn-zBC5PKo5ENBqd\_5gaoimSvMLbke3Q3LhN Wo\_qPCixmRzqf1KpixuOiizE90zvQRXK-F1pLvPPY04yxs.css
- https://www.androidcentral.com/sites/androidcentral.com/files/advagg\_css/css\_\_81ysWySsOJ FaD7IvIFhO05QTDuniuGsK7dBusYMVr1c\_\_zvSZblbvU8kK4Oj2KePol\_jbxG-92i57nVo9Ieb9N9o\_ \_gPCixmRzqf1KpixuOiizE90zvQRXK-F1pLvPPY04yxs.css

- https://www.androidcentral.com/sites/androidcentral.com/files/advagg\_css/css\_m0RdAI3N7 QgEWYvPOoQyS\_IBPF2vJOzbPuQVCrAqh9w\_\_r9ex0rv89NhBSQ9yoa7uO89px7kZn-Io3gEnnnKJOiE\_\_gPCixmRzqf1KpixuOiizE90zvQRXK-F1pLvPPY04yxs.css
- http://netdna.bootstrapcdn.com/font-awesome/3.2.1/css/font-awesome.min.css
- http://passport.mobilenations.com/cache/css/nationsbar\_d\_ac.css?v349
- http://passport.mobilenations.com/js/cluetip/jquery.cluetip.css?v349

## **Afficher en priorité le contenu visible**

Votre page doit effectuer des allers-retours supplémentaires sur le réseau afin que la partie audessus de la ligne de flottaison s'affiche. Pour obtenir des performances optimales, réduisez la quantité de code HTML nécessaire à l'affichage de la partie au-dessus de la ligne de flottaison.

L'intégralité de la réponse HTML n'a pas été suffisante pour afficher le contenu de la partie audessus de la ligne de flottaison. En règle générale, cela signifie que des ressources supplémentaires, dont le chargement s'effectue après l'analyse syntaxique HTML, sont nécessaires à l'affichage du contenu de la partie au-dessus de la ligne de flottaison. [Donnez la priorité au](http://www.sitedesk.net/redirect.php?url=https%3A%2F%2Fdevelopers.google.com%2Fspeed%2Fdocs%2Finsights%2FPrioritizeVisibleContent) [contenu visible](http://www.sitedesk.net/redirect.php?url=https%3A%2F%2Fdevelopers.google.com%2Fspeed%2Fdocs%2Finsights%2FPrioritizeVisibleContent) nécessaire à l'affichage de la partie au-dessus de la ligne de flottaison en l'intégrant directement à la réponse HTML.

Environ 43 % seulement du contenu final au-dessus de la ligne de flottaison a pu être affiché avec l'intégralité de la réponse HTML snapshot:15.

# **4 règles approuvées**

#### **Éviter les redirections sur la page de destination**

Votre page ne contient pas de redirection. En savoir plus sur la [suppression des redirections sur la](http://www.sitedesk.net/redirect.php?url=https%3A%2F%2Fdevelopers.google.com%2Fspeed%2Fdocs%2Finsights%2FAvoidRedirects) [page de destination.](http://www.sitedesk.net/redirect.php?url=https%3A%2F%2Fdevelopers.google.com%2Fspeed%2Fdocs%2Finsights%2FAvoidRedirects)

#### **Réduire le temps de réponse du serveur**

Votre serveur a répondu rapidement. En savoir plus sur l'[optimisation du temps de réponse du](http://www.sitedesk.net/redirect.php?url=https%3A%2F%2Fdevelopers.google.com%2Fspeed%2Fdocs%2Finsights%2FServer) [serveur.](http://www.sitedesk.net/redirect.php?url=https%3A%2F%2Fdevelopers.google.com%2Fspeed%2Fdocs%2Finsights%2FServer)

# **Réduire la taille des ressources CSS**

Vous avez réduit la taille de vos ressources CSS. En savoir plus sur la [réduction de la taille des](http://www.sitedesk.net/redirect.php?url=https%3A%2F%2Fdevelopers.google.com%2Fspeed%2Fdocs%2Finsights%2FMinifyResources) [ressources CSS.](http://www.sitedesk.net/redirect.php?url=https%3A%2F%2Fdevelopers.google.com%2Fspeed%2Fdocs%2Finsights%2FMinifyResources)

## **Réduire la taille des ressources HTML**

Vous avez réduit la taille de vos ressources HTML. En savoir plus sur la [réduction de la taille des](http://www.sitedesk.net/redirect.php?url=https%3A%2F%2Fdevelopers.google.com%2Fspeed%2Fdocs%2Finsights%2FMinifyResources) [ressources HTML.](http://www.sitedesk.net/redirect.php?url=https%3A%2F%2Fdevelopers.google.com%2Fspeed%2Fdocs%2Finsights%2FMinifyResources)